## **enluminés, des corpus de films et de témoignages sonores en accès illimité.**

Inspiré du terme occitan et catalan signifiant « passerelle », le portail Palanca ( http://palanca.occitanielivre.fr/) est une passerelle vers les trésors du patrimoine de [des](http://www.archives82.fr/index.php?id=934&tx_ttnews%5BcalendarMonth%5D=10&tx_ttnews%5BcalendarYear%5D=2018&cHash=6ad5b40ce943e31b01905d098c9dc4cf) ét[ablissements](http://www.archives82.fr/index.php?id=934&tx_ttnews%5BcalendarMonth%5D=10&tx_ttnews%5BcalendarYear%5D=2018&cHash=6ad5b40ce943e31b01905d098c9dc4cf) [d](http://www.archives82.fr/index.php?id=934&tx_ttnews%5BcalendarMonth%5D=10&tx_ttnews%5BcalendarYear%5D=2018&cHash=6ad5b40ce943e31b01905d098c9dc4cf)e la [région](http://www.archives82.fr/index.php?id=934&tx_ttnews%5BcalendarMonth%5D=10&tx_ttnews%5BcalendarYear%5D=2018&cHash=6ad5b40ce943e31b01905d098c9dc4cf) Occitanie, numérisés et rassemblés en ligne.

Le portail propose plusieurs méthodes de recherche et d'accès aux documents : un simple et avancée, un accès typologique, des entrées thématiques significatives pour cartographique.

## **Le Tarn-et-Garonne sur Palanca...**

Palanca propose un grand [nombre](http://www.archives82.fr) de résultats en rapport avec le Tarn-et-Garonne. [proviennent](http://www.archives82.fr/index.php?id=936) p[our](http://www.archives82.fr/index.php?id=936) l[e](http://www.archives82.fr/index.php?id=936) [moment](http://www.archives82.fr/index.php?id=936) [essentiellemen](http://www.archives82.fr/index.php?id=937)t [de](http://www.archives82.fr/index.php?id=937) la bibliothèque municipale de Tou photographique d'Eugène Trutat) et de la Bibliothèque nationale de France (rapports) titres de presse, revues savantes, bulletins divers).

En 2019, les Archives départementales de Tarn-et-Garonne viendront grossir les résultats de recherche, et al. puisque nous sommes actuellement engagés dans une opération de numérisation d dont le résultat sera publié sur Palanca.

*Résultats de la recherche ciblée sur la commune de Parisot : photographies du foinds Archives municipales de Toulouse.*

## **...Et dans « Patrimoine en poche ! »**

En attendant, retrouvez quelques-uns de nos fonds les plus précieux ou originaux « poche ! », fascicule né de la volonté et de la coopération des établissements patrin pour vous faire découvrir une (infime) partie du patrimoine écrit et audiovisuel qu

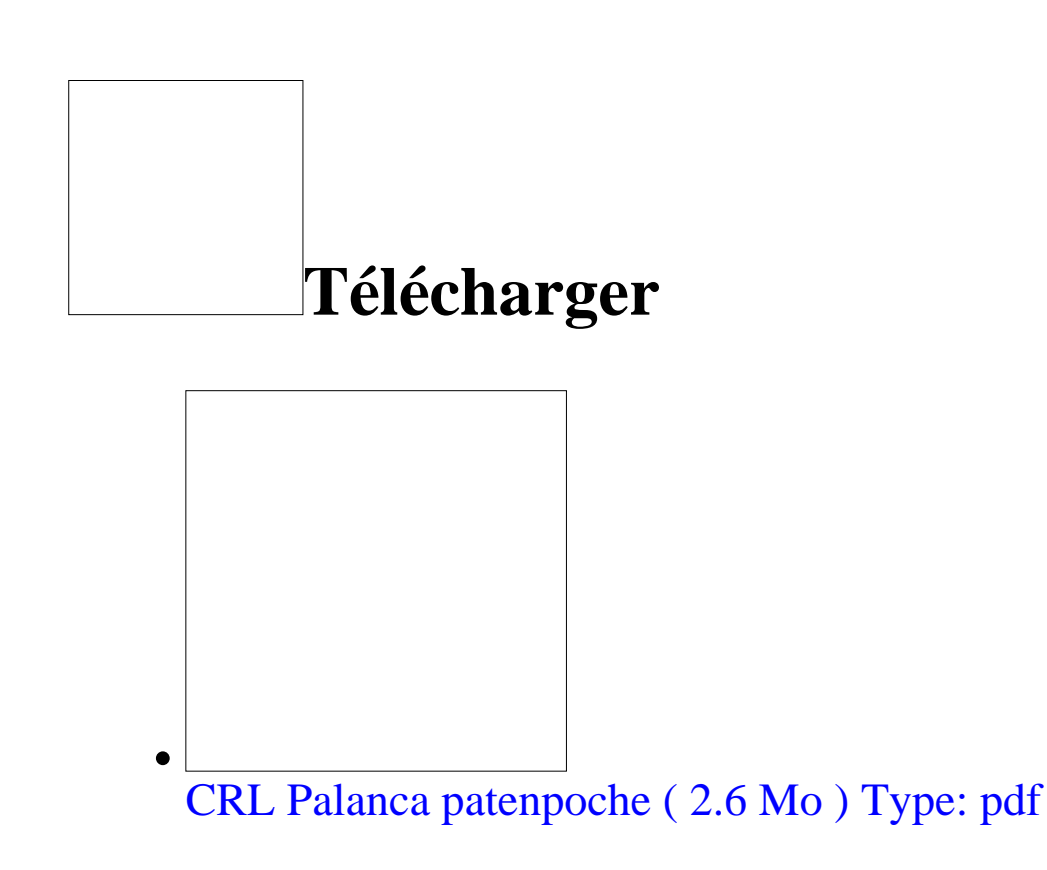

Retour à la liste des actualités